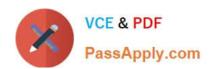

# GCIA<sup>Q&As</sup>

**GIAC Certified Intrusion Analyst** 

# Pass GIAC GCIA Exam with 100% Guarantee

Free Download Real Questions & Answers PDF and VCE file from:

https://www.passapply.com/gcia.html

100% Passing Guarantee 100% Money Back Assurance

Following Questions and Answers are all new published by GIAC Official Exam Center

- Instant Download After Purchase
- 100% Money Back Guarantee
- 365 Days Free Update
- 800,000+ Satisfied Customers

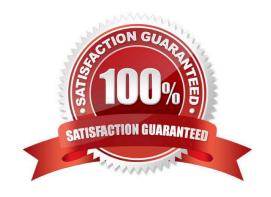

## https://www.passapply.com/gcia.html 2024 Latest passapply GCIA PDF and VCE dumps Download

#### **QUESTION 1**

| Which of the following info | rmation must the fragments | carry for the destination hos | st to reassemble them back to the |
|-----------------------------|----------------------------|-------------------------------|-----------------------------------|
| original unfragmented state | e? Each correct answer rep | resents a complete solution.  | Choose all that apply.            |

- A. MF flag
- B. Offset field
- C. MAC address
- D. Length of the data
- E. IP address
- F. IP identification number

Correct Answer: ABDF

#### **QUESTION 2**

Which of the following tools allows an attacker to intentionally craft the packets to gain unauthorized access? Each correct answer represents a complete solution. Choose two.

- A. Tcpdump
- B. Ettercap
- C. Mendax
- D. Fragroute

Correct Answer: CD

### **QUESTION 3**

Which of the following utilities provides an efficient way to give specific users permission to use specific system commands at the root level of a Linux operating system?

- A. SSH
- B. SUDO
- C. Apache
- D. Snort

Correct Answer: B

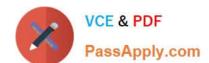

## https://www.passapply.com/gcia.html

2024 Latest passapply GCIA PDF and VCE dumps Download

#### **QUESTION 4**

You work as a Network Administrator for McRobert Inc. Your company has a TCP/IP-based network. You want to know the statistics of each protocol installed on your computer. Which of the following commands will you use?

- A. NBTSTAT -r
- B. NETSTAT -s
- C. NETSTAT -r
- D. NBTSTAT -s

Correct Answer: B

#### **QUESTION 5**

You are planning DNS configuration for your company. You decide to configure an Active Directory integrated DNS.

Which of the following are the benefits of Active Directory integrated DNS configuration? Each correct answer represents a complete solution. Choose all that apply.

- A. Replication is more efficient.
- B. Multi-master environments are more fault tolerant.
- C. Single-master environment is simpler to administer.
- D. It results in enhanced security.

Correct Answer: ABD

**Latest GCIA Dumps** 

**GCIA Practice Test** 

**GCIA Study Guide**